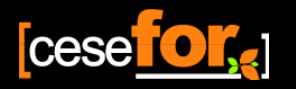

EQUACIONES DE VOLUMEN COMERCIAL PARA LAS PRINCIPALES ESPECIES MADERABLES DE CASTILLA Y LEON

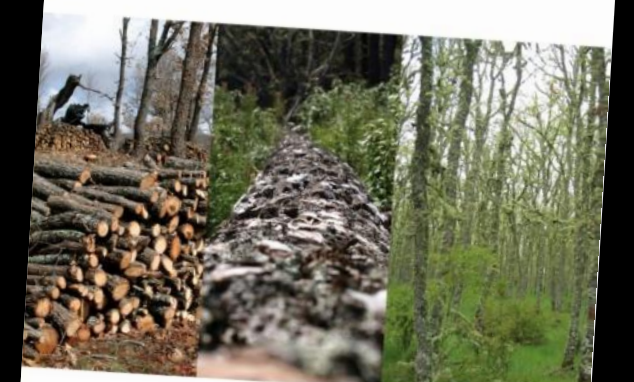

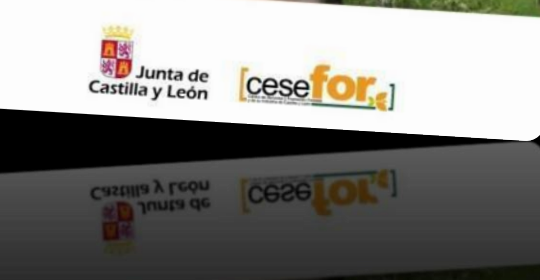

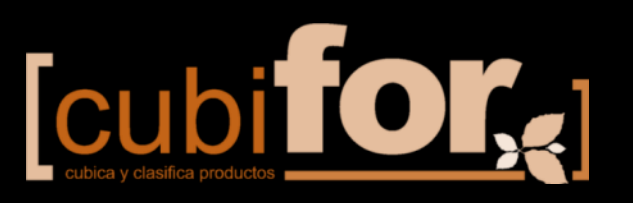

**Ecuaciones de volumen comercial para las principales especies maderables de Castilla y León**

Paco Rodríguez

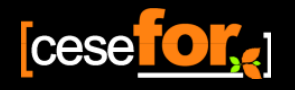

**Introducción**

## **¿Qué es el perfil del árbol?**

- El perfil viene a ser la silueta del árbol
- Integrando la función entre dos alturas, se obtiene el volumen entre esas dos alturas

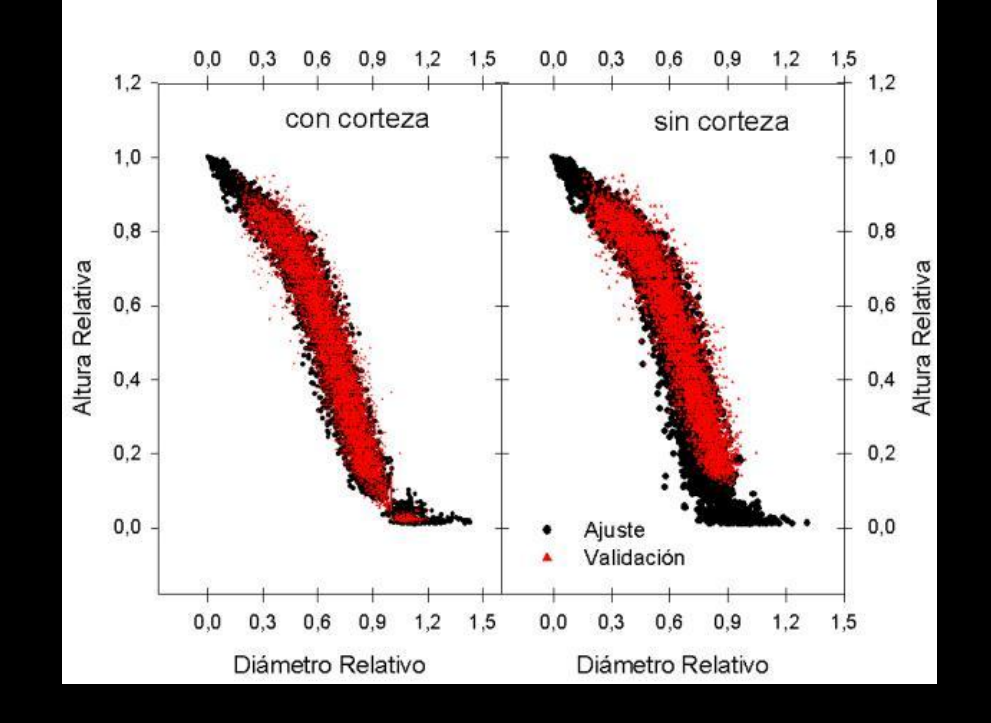

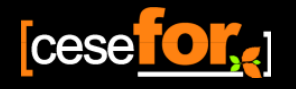

## **¿Qué es el perfil del árbol?**

- Normalmente un árbol está compuesto por todos los tipos dendrométricos
- La variabilidad de los parámetros es debido a rasgos comunes de la especie y/ o a factores de crecimiento

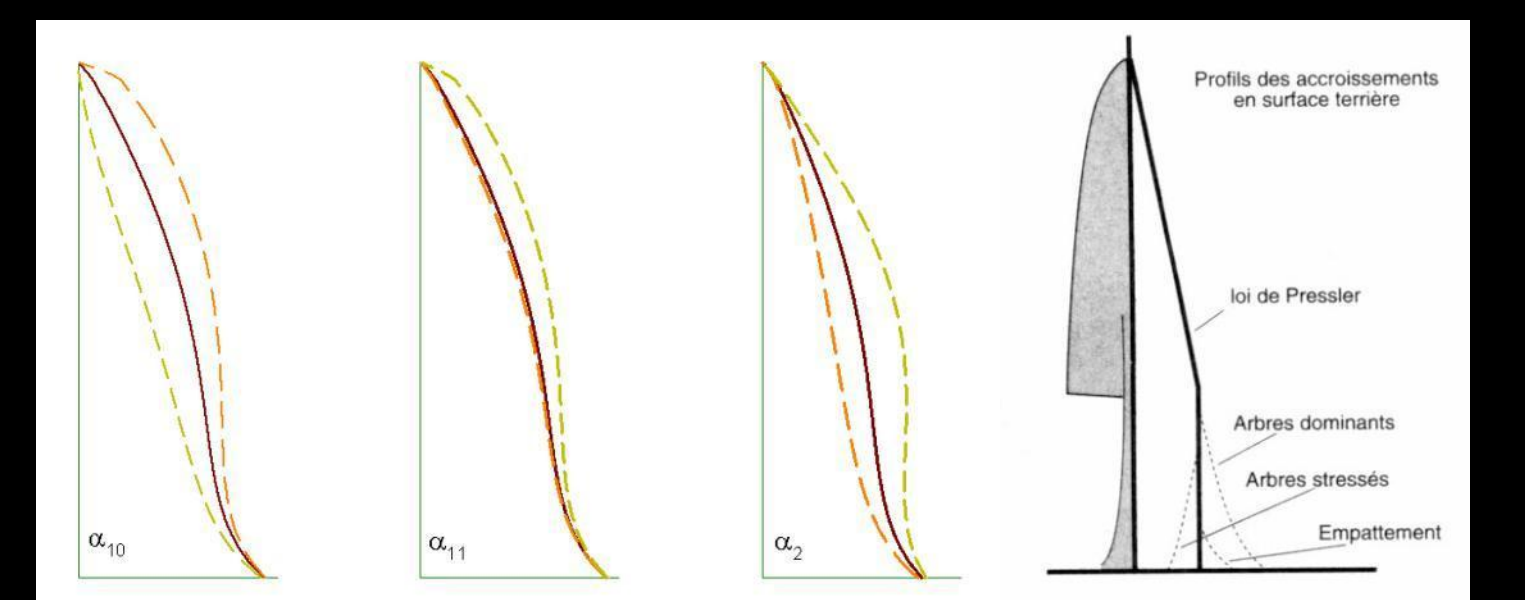

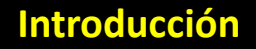

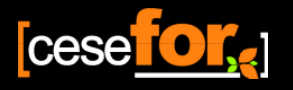

## **¿Qué son los productos de madera?**

• Excepto los árboles de pequeñas dimensiones, el resto poseen más de un producto de madera en su fuste

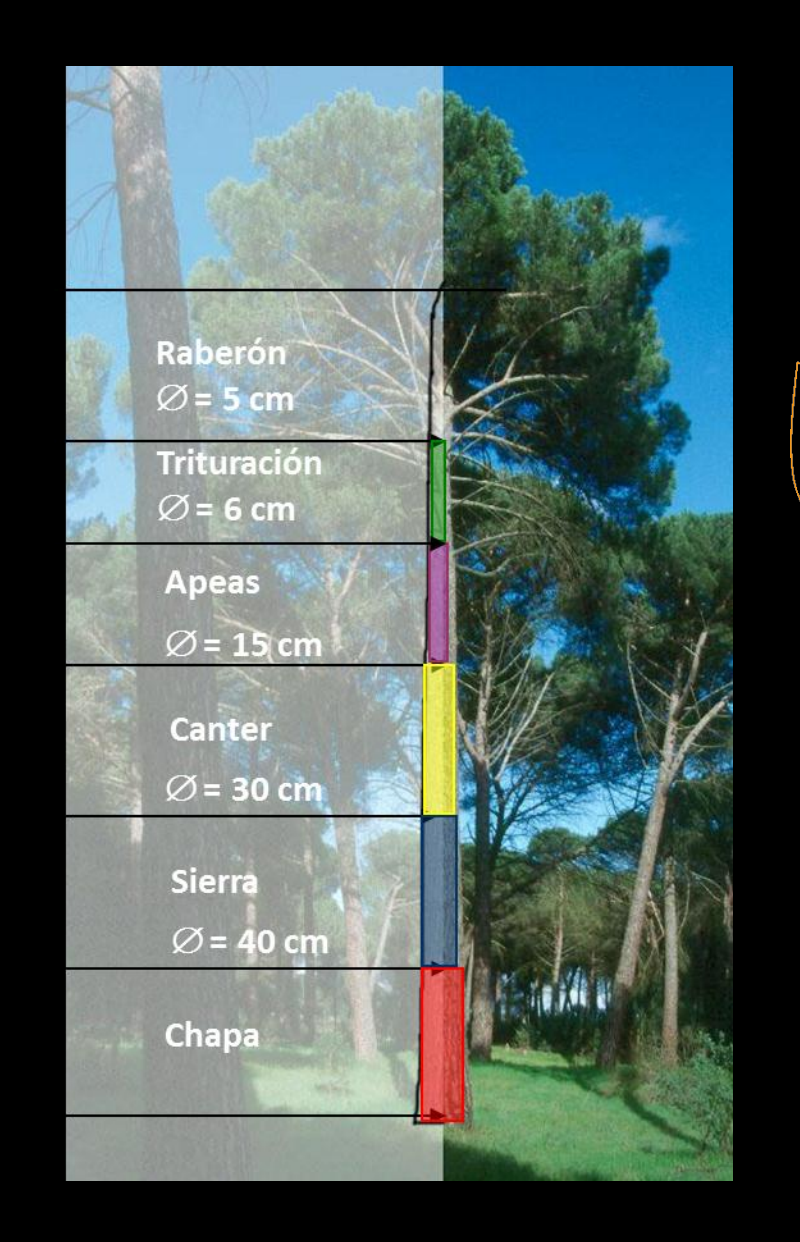

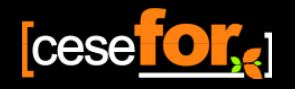

**Introducción**

## **¿Cómo se clasifican?**

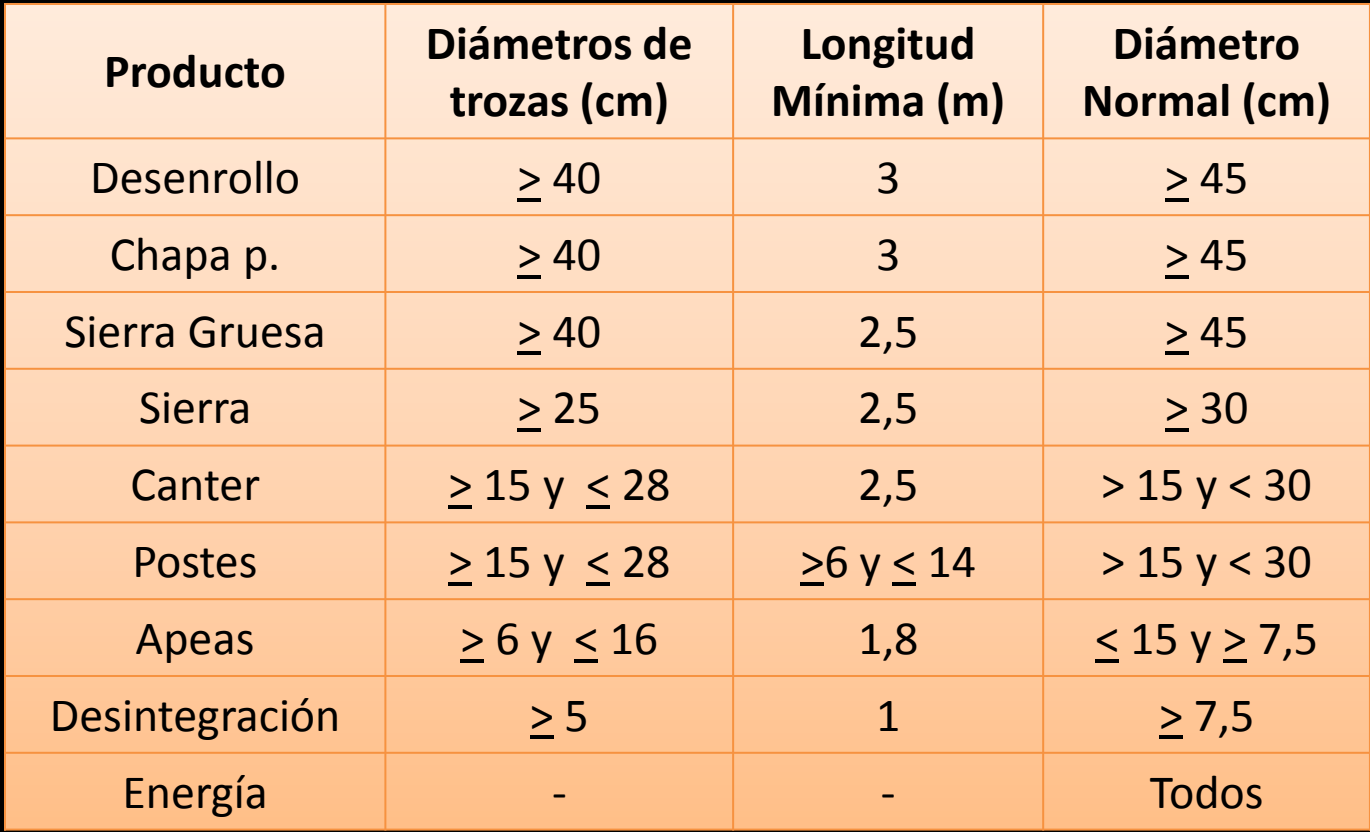

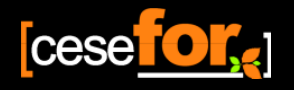

## **¿Quién los elabora?**

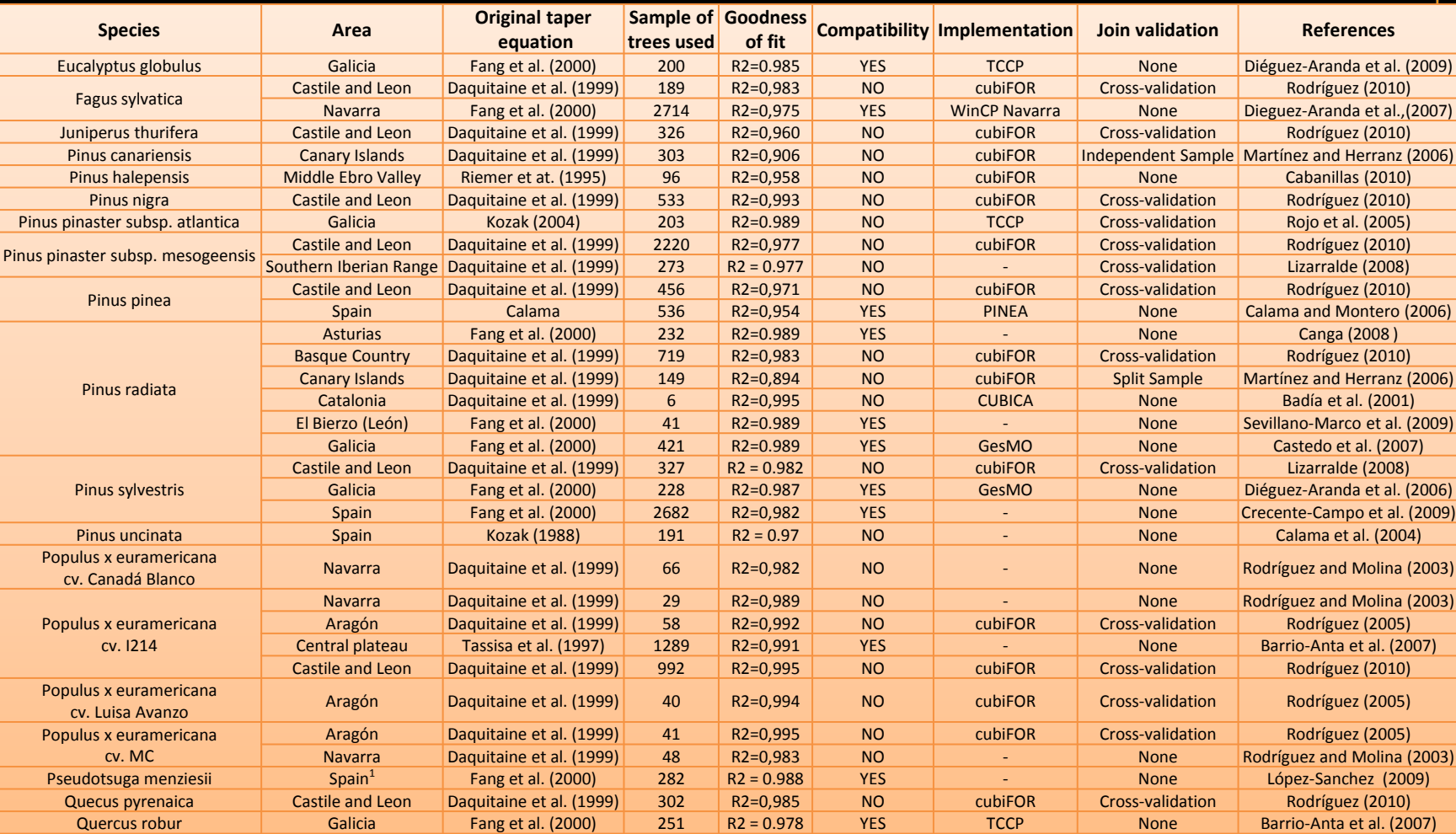

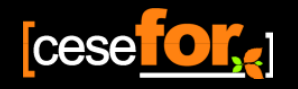

**Materiales y Método**

## **Zona de estudio: Castilla y León**

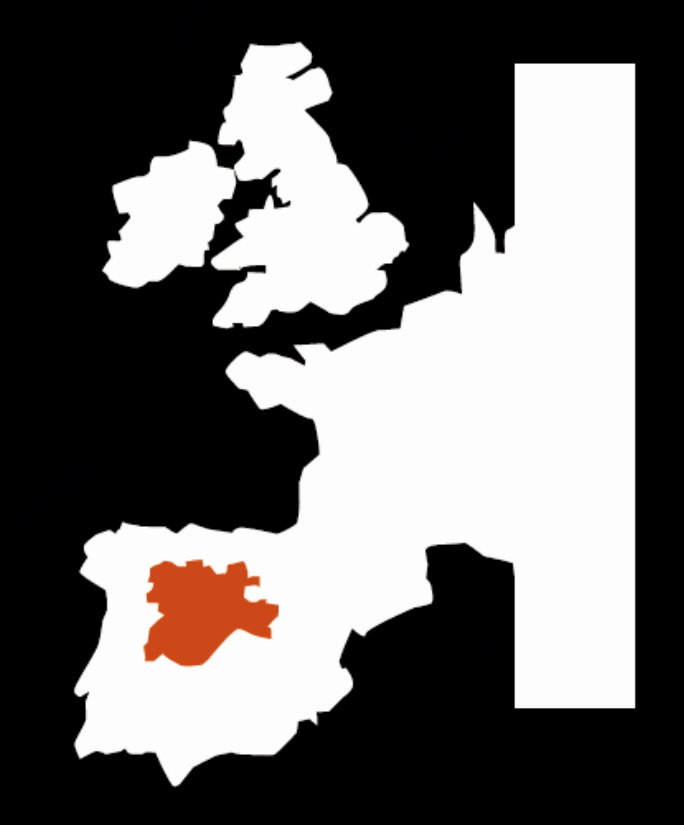

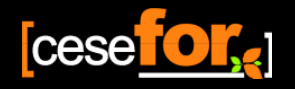

## **Especies a estudiar**

Según el IFN3 en Castilla y León las principales especies maderables están distribuidas de la siguiente manera

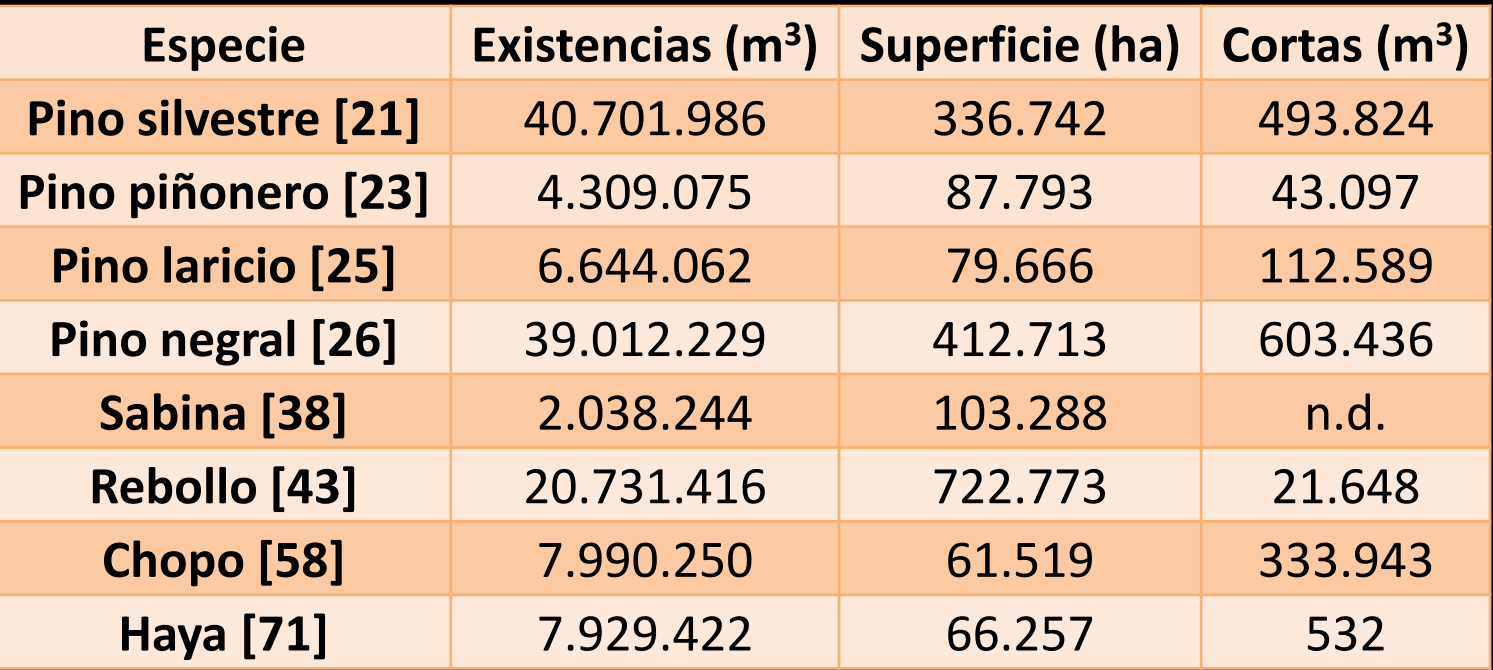

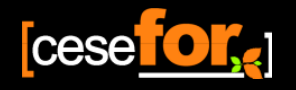

**Materiales y Método**

## **Distribución de las parcelas de campo**

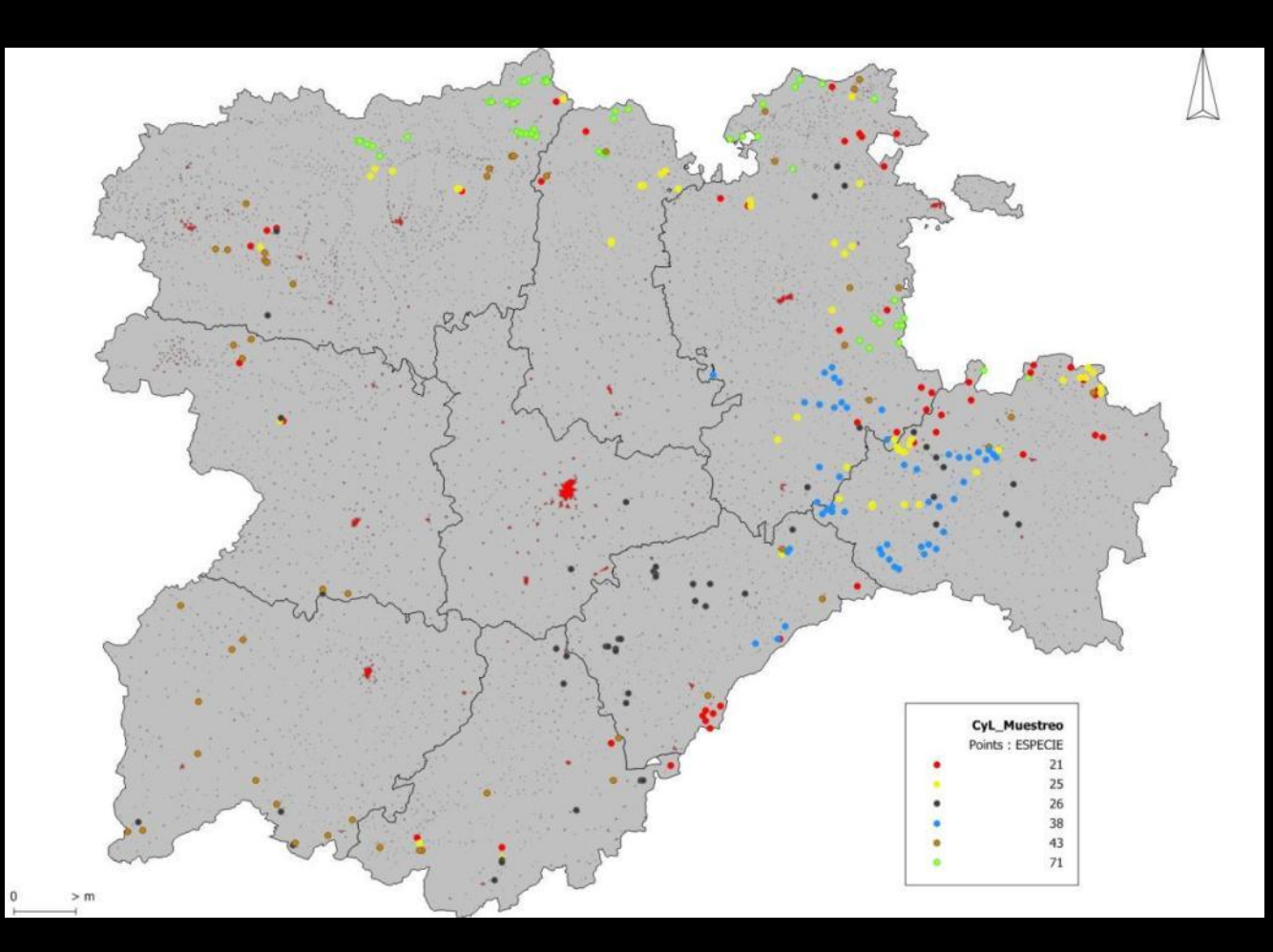

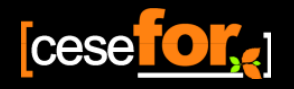

## **Datos empleados (I)**

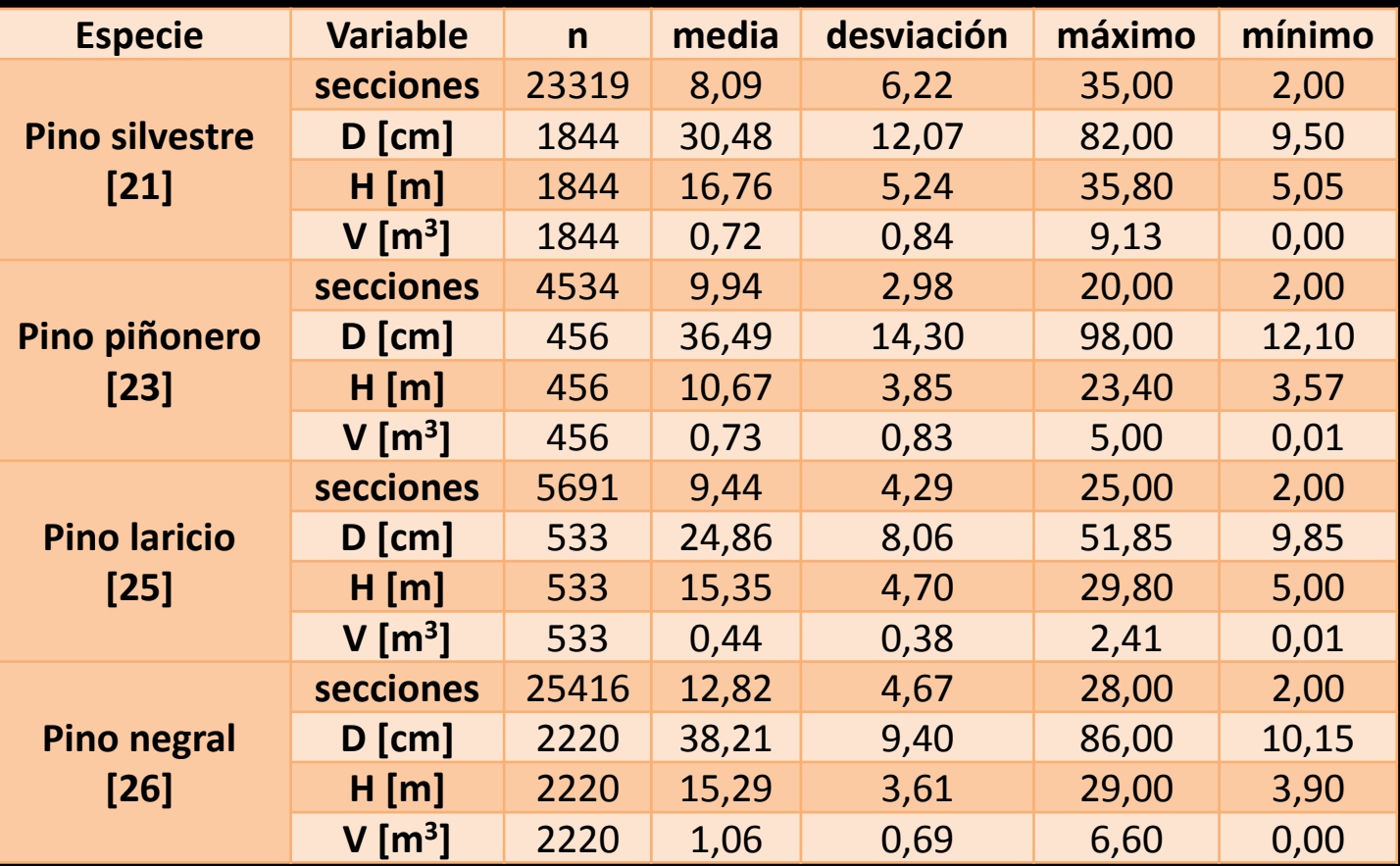

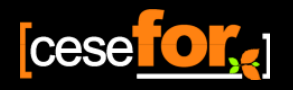

## **Datos empleados (II)**

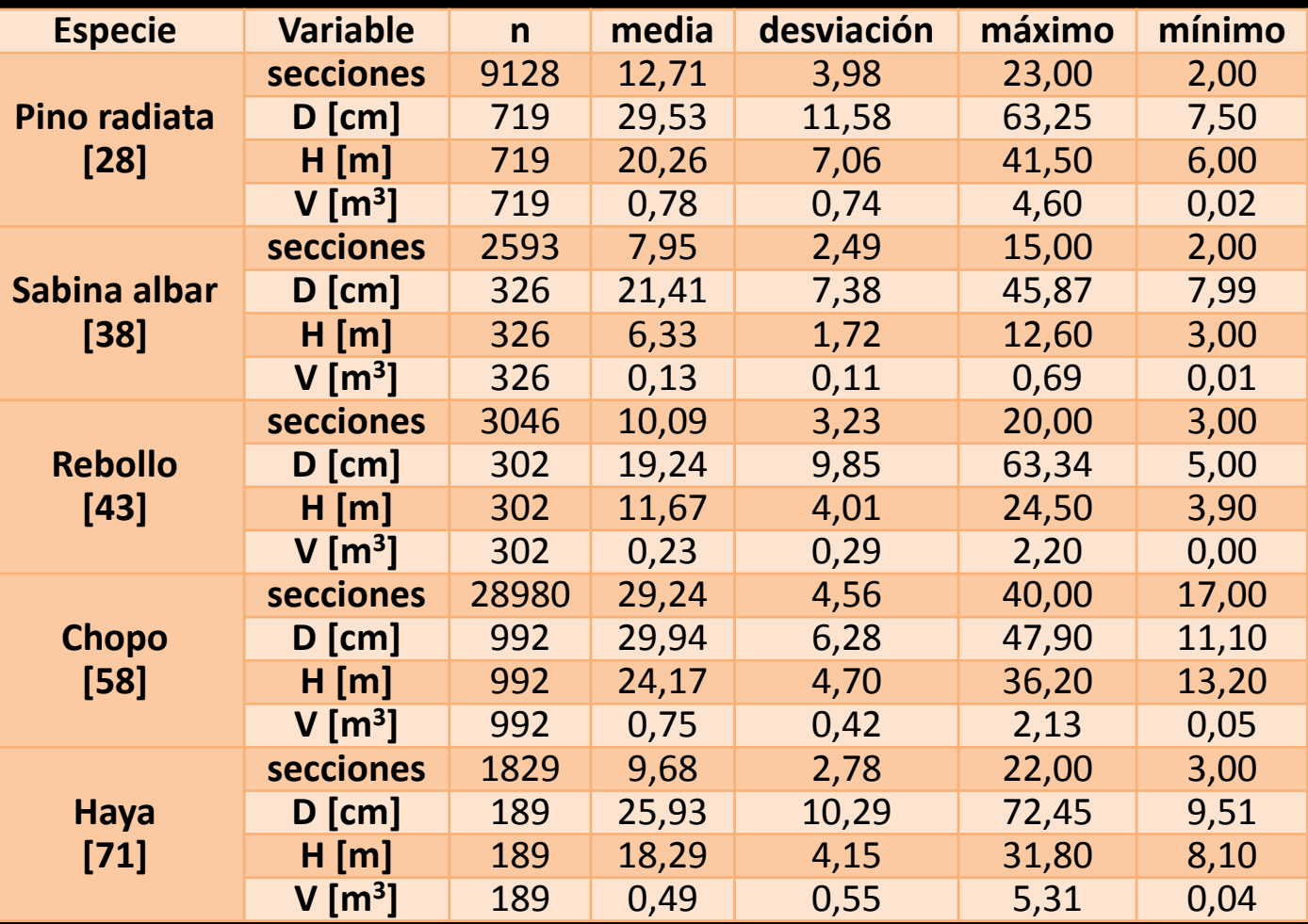

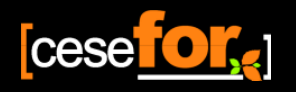

**Materiales y Método**

## **Datos empleados**

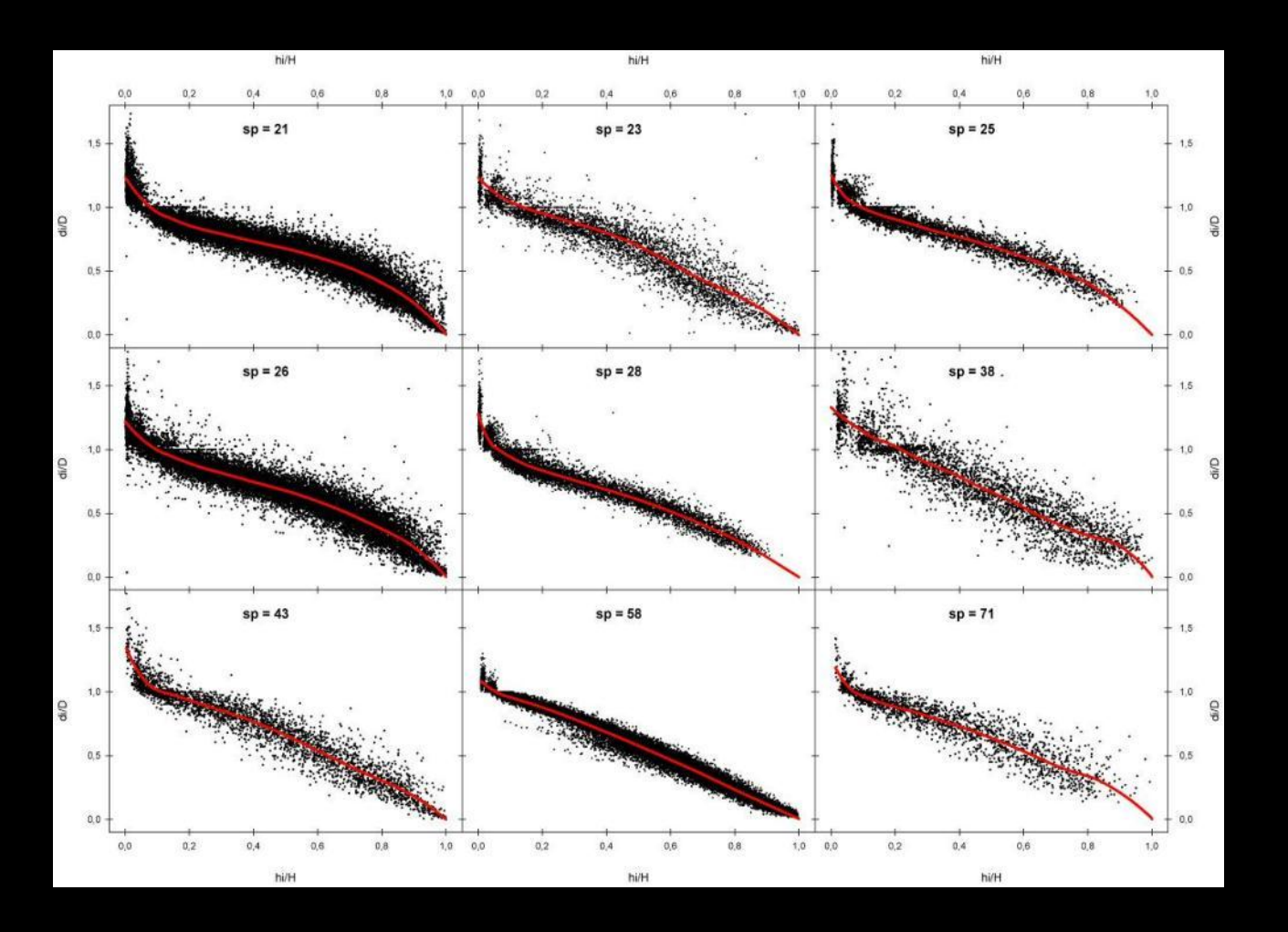

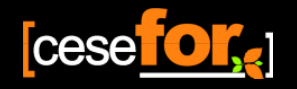

**Materiales y Método** 

## **Modelos empleados**

#### Modelo de perfil STUD (Daquitaine et al., 1999

$$
\alpha_1 + \alpha_{11} \cdot \left(\frac{100 \cdot H}{D}\right) + \alpha_2 (1-q)
$$
\ndi= $\left(1 + \alpha_3 \cdot e^{-\alpha_4 \cdot q}\right) \cdot \alpha_{50} + \alpha_{51} \cdot D \cdot (1-q)$ 

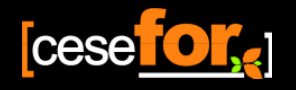

## Diagnosis de los modelos

La precisión hace referencia a la dispersión de las  $\bullet$ medidas

$$
RMSE\!=\!\!\sqrt{\!\frac{\sum\limits_{i=1}^{n}\!\!\left(y_{i}\!-\!\hat{y}_{i}\right)^{2}}{n\!-\!p}}
$$

El sesgo es el valor medio de los errores cometidos  $\bullet$ 

$$
e^{\underline{=}\frac{\left( y_{i}-\hat{y}_{i}\right) }{n}}
$$

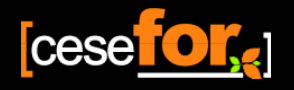

## **Validación: árboles tipo IFN2**

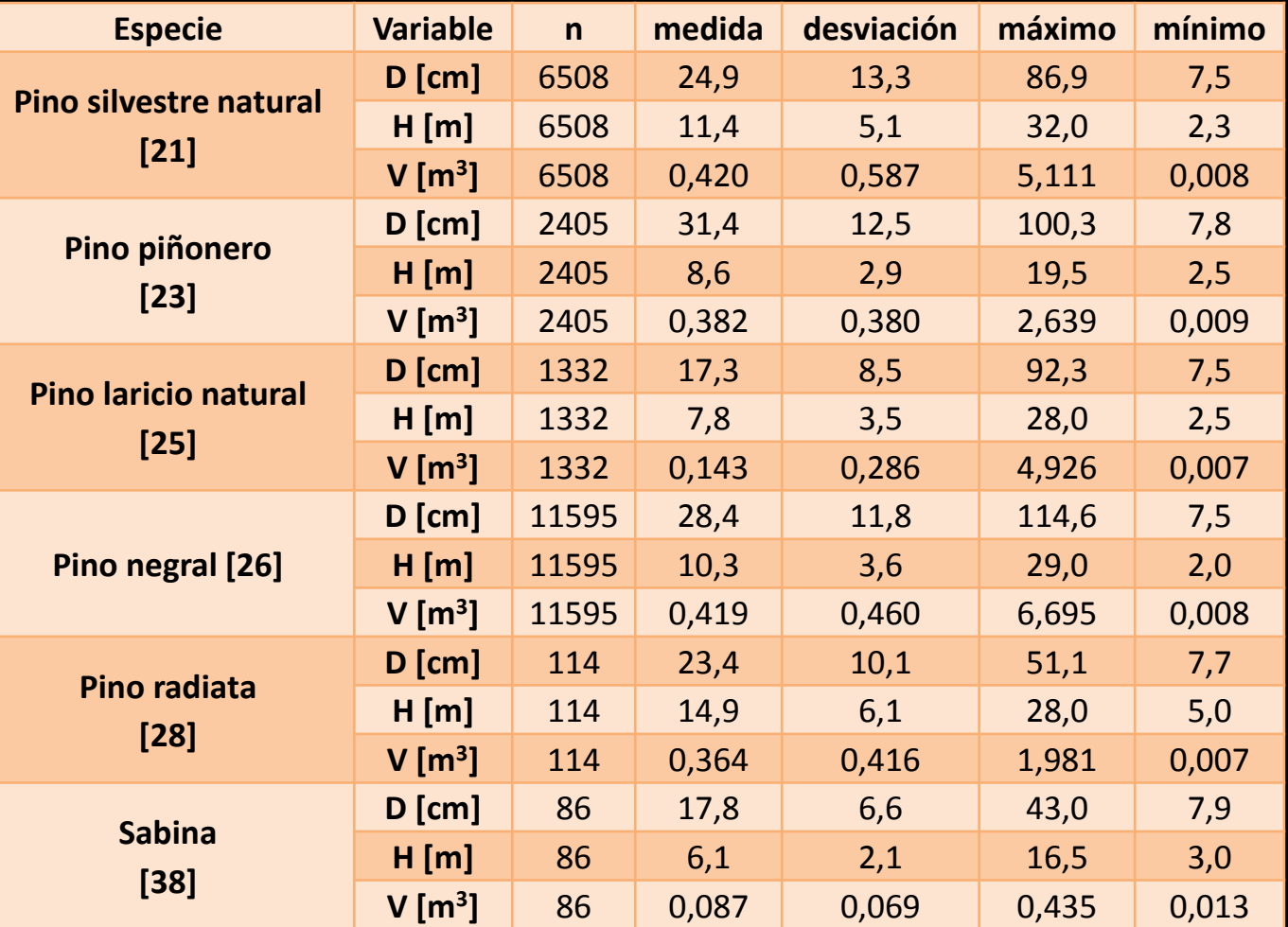

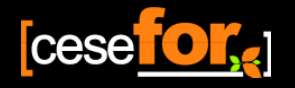

**Materiales y Método**

## **Validación: árboles tipo IFN2**

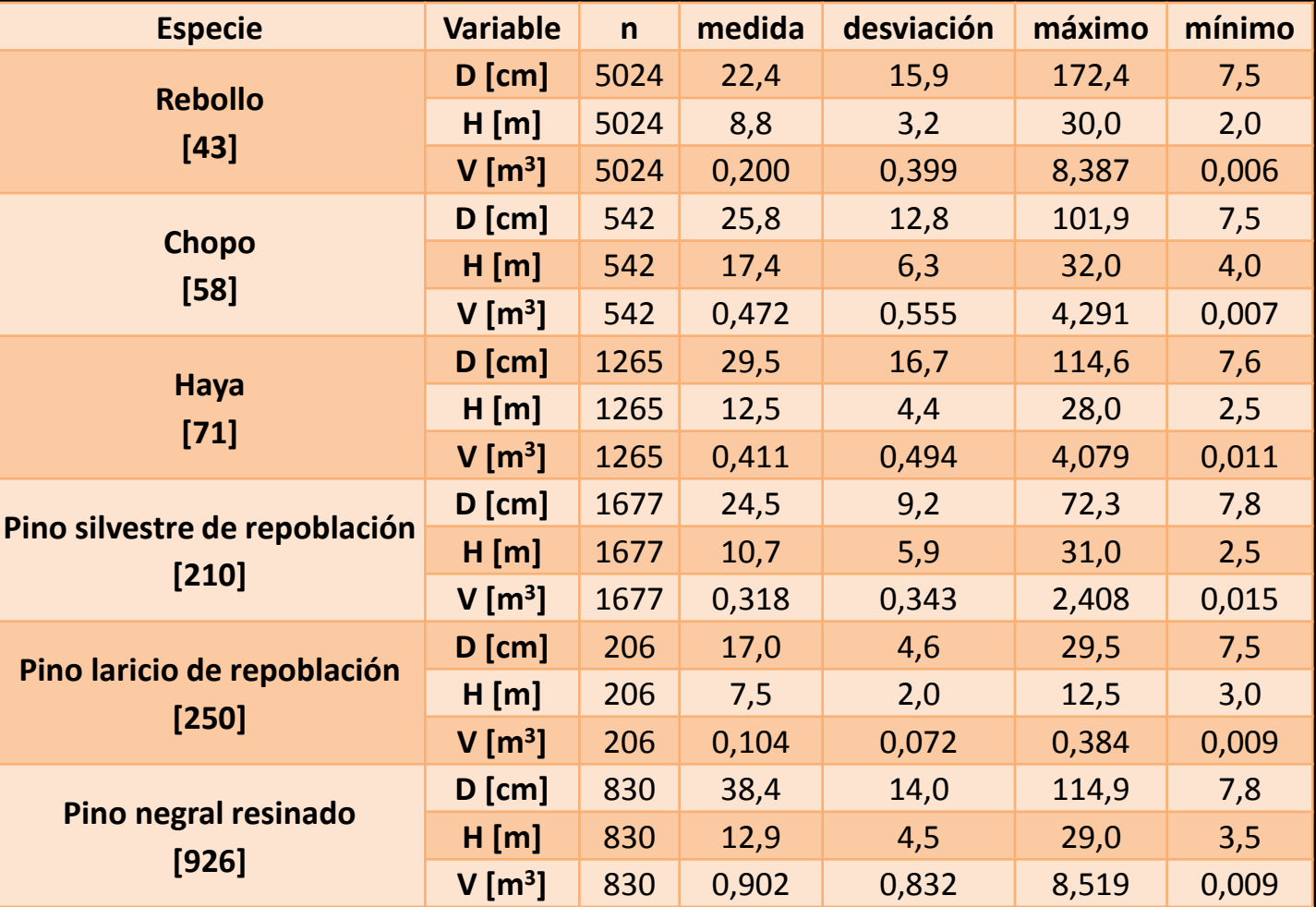

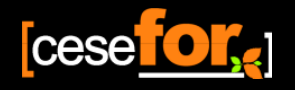

**Resultados**

## **Diagnosis (I):**

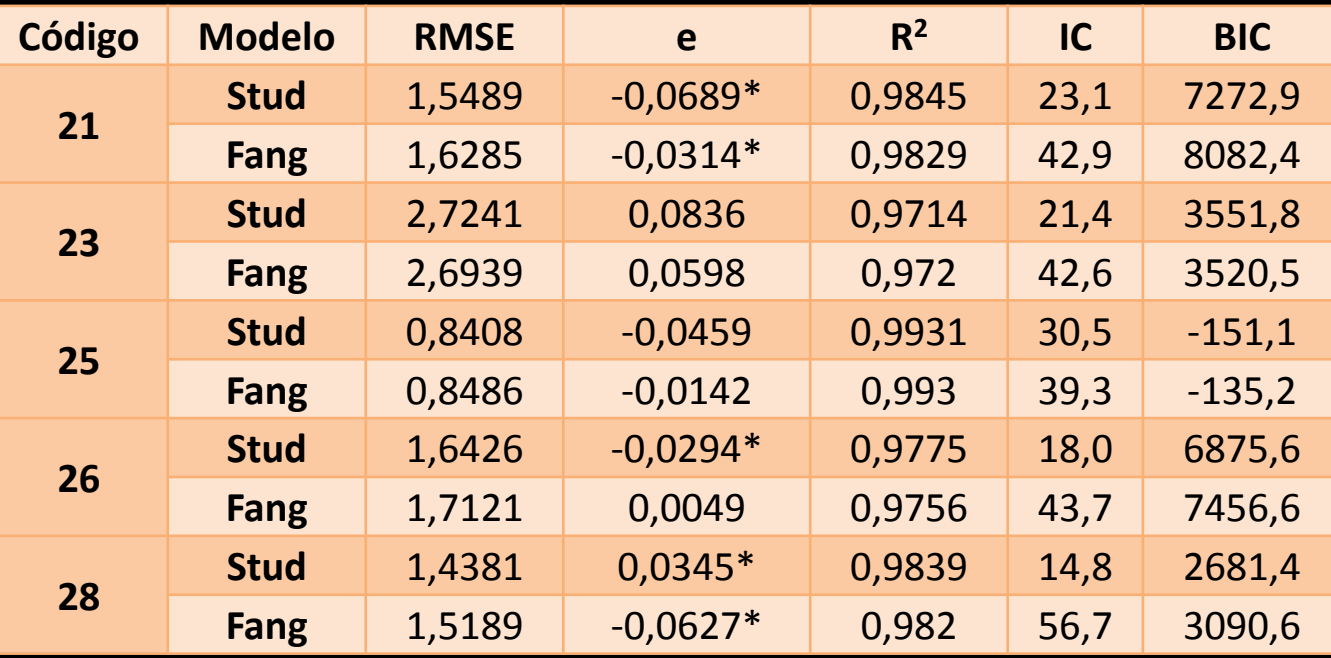

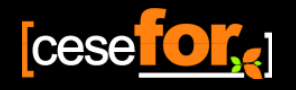

**Resultados**

## **Diagnosis (II):**

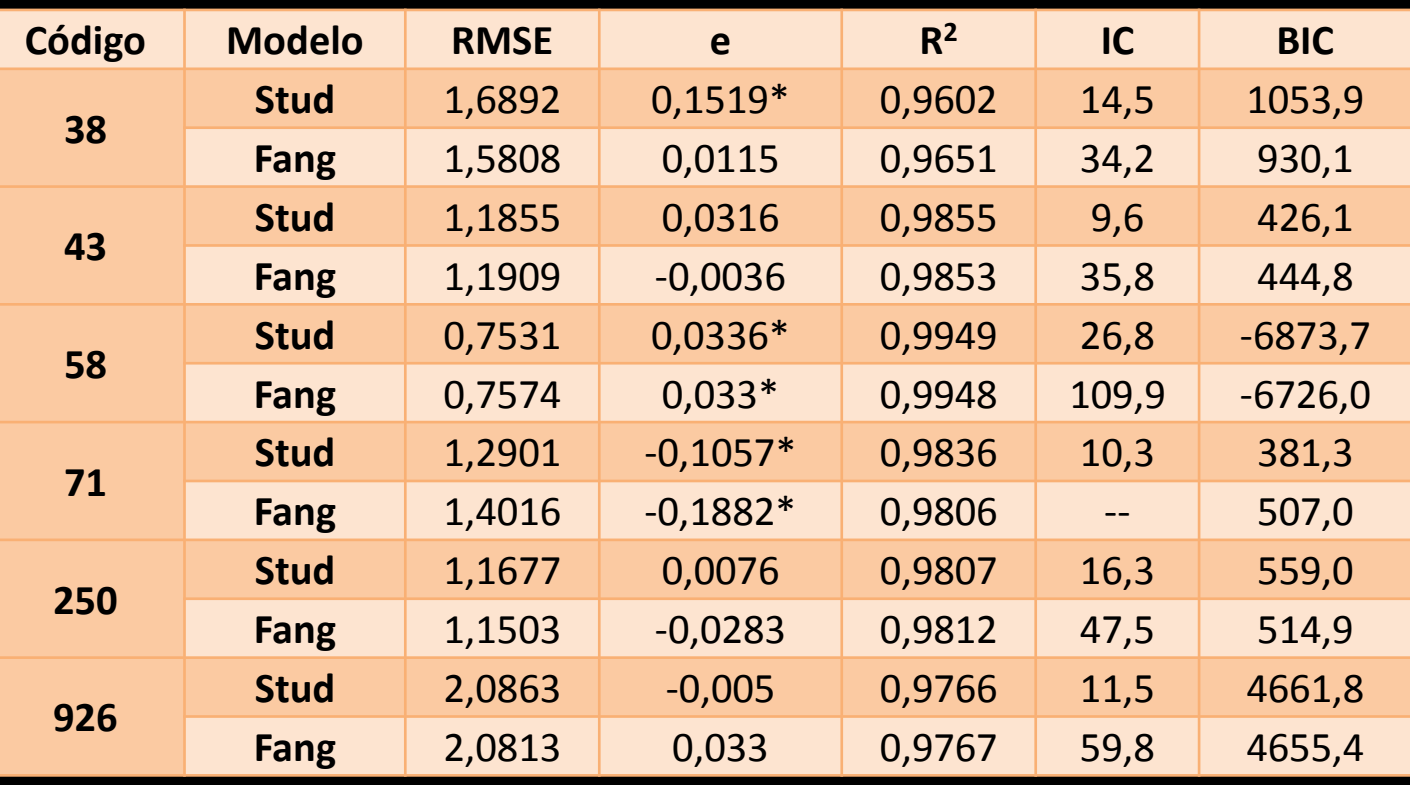

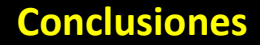

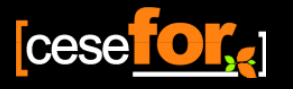

## **Conclusiones**

- 1. Se elaboran modelos de cubicación (con clasificación de productos) para las principales especies maderables de Castilla y León, con datos procedentes de distintas tipologías de masa que se consideran como representativas de la región
- 2. En algunas especies como es el caso de la **sabina** y el **rebollo**, estos modelos son novedosos al no existir antecedentes bibliográficos para estas especies
- 3. Los modelos se **validan** se forma con datos procedentes de los árboles tipo del **IFN2**. En general los resultados obtenidos son **poco sesgados** y **bastante precisos**

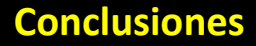

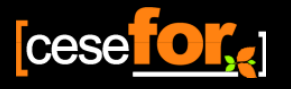

## **Conclusiones**

- 4. Todos los modelos se incluyen en **cubiFOR** considerando siempre el modelo **Stud** como el mejor predice el volumen. Para el caso concreto en el que sólo se desee obtener el **volumen total del árbol**, resulta sencillo y cómodo utilizar la ecuación de volumen compatible de **Fang**
- 5. Con este trabajo se pretende **homogeneizar el sistema de cubicación en Castilla y León**, a través de modelos de volumen con clasificación de productos para las principales especies maderables de la región

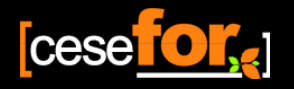

3. cubiFOR

## Desarrollado por...

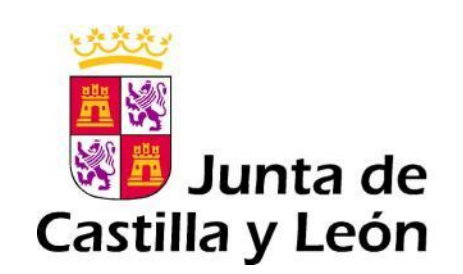

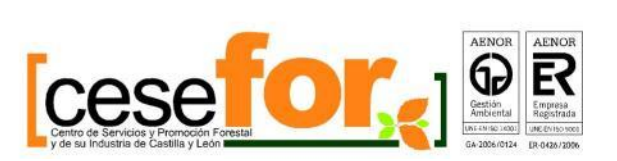

#### Con la colaboración de...

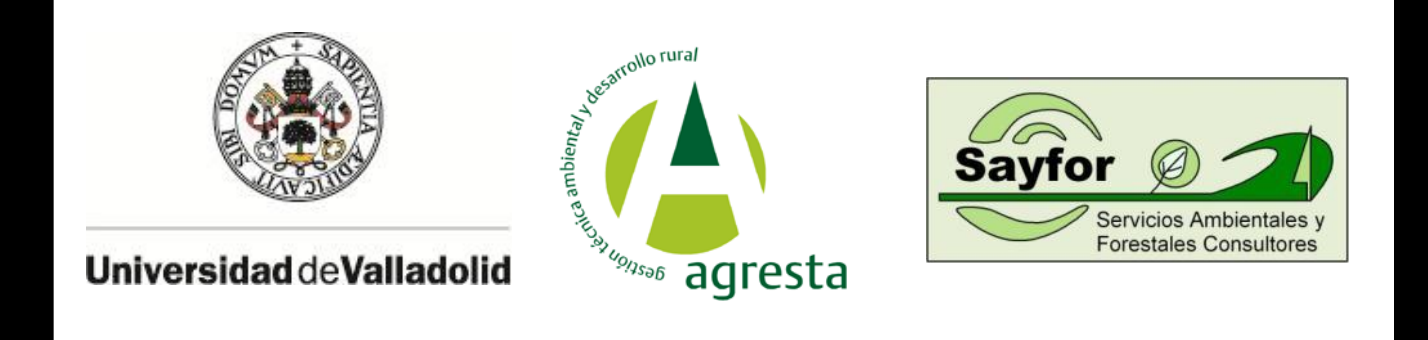

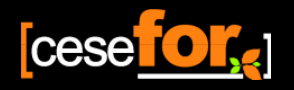

# т, cubica y clasifica productos

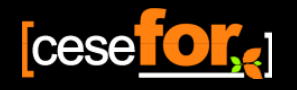

## **OBJETIVOS**

- **Homogeneizar** el sistema de cubicación y clasificar productos en los aprovechamientos forestales de CyL
- **Reducir la toma de datos** en campo durante el proceso del inventario forestal (se puede estimar el diámetro sin corteza y la altura total individual)
- **Reducir** el costoso proceso de **apeo de árboles tipo**  para la construcción de tarifas de cubicación
- Calcular la biomasa y sus distintas fracciones

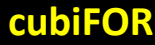

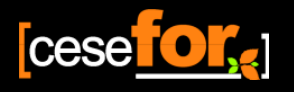

## **Antecedentes a cubiFOR**

- F. RODRÍGUEZ, J. RODRÍGUEZ (2000): MatDendro v1.0: Programa para el cálculo de existencias con clasificación de productos. Montes: Revista de ámbito forestal. 62:13-16
- F. RODRÍGUEZ, M. BROTO (2003): Cubica v1.2: Programa informático para cubicar y clasificar productos a partir de los datos procedentes de un inventario. Montes: Revista de Ámbito Forestal. 72:21-29

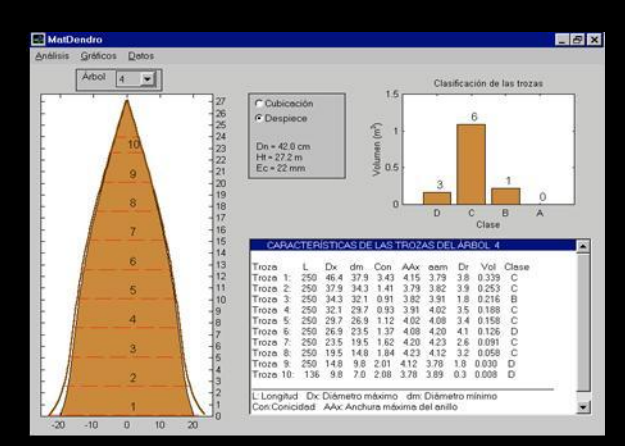

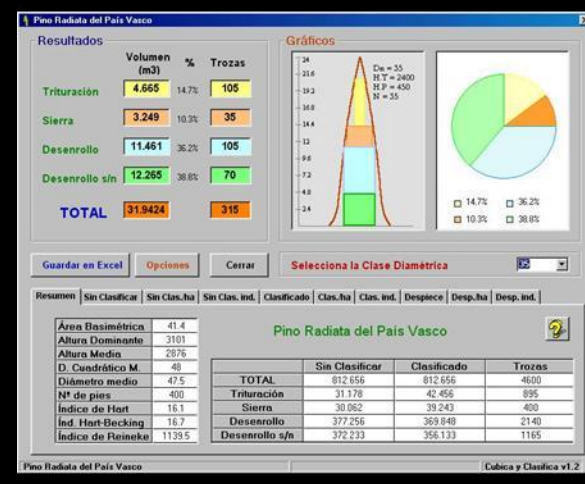

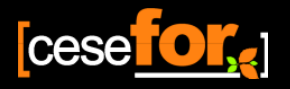

## **Antecedentes en la Administración**

• Universidad de Santiago de Compostela (USC): Aplicativo de Cubicación mediante Tarifa de Clasificación de productos (Xunta de Galicia)

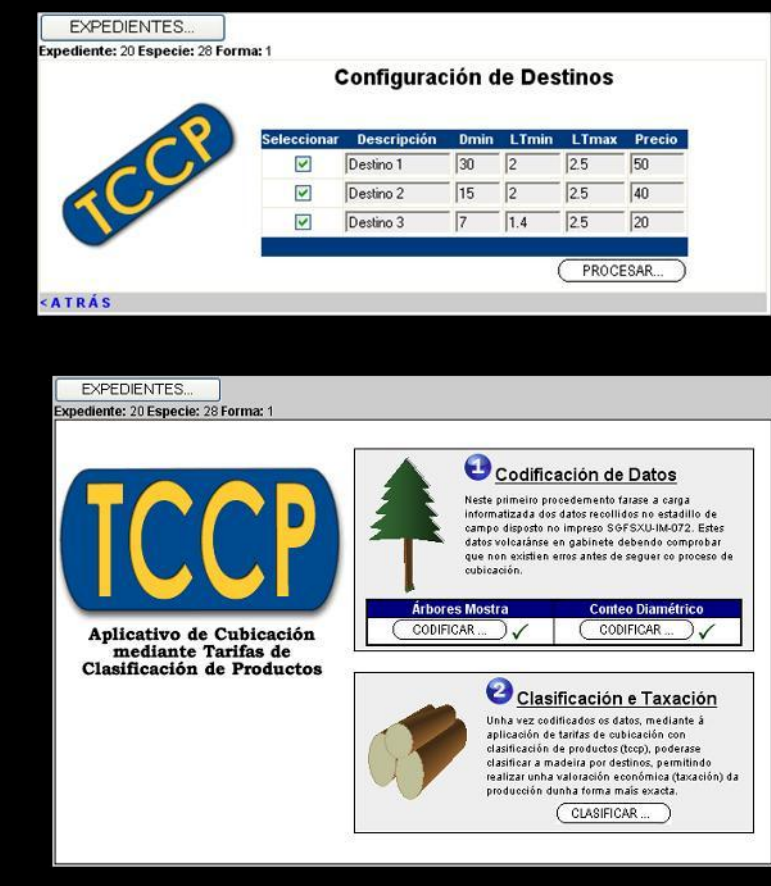

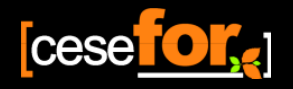

## **Productos de Madera**

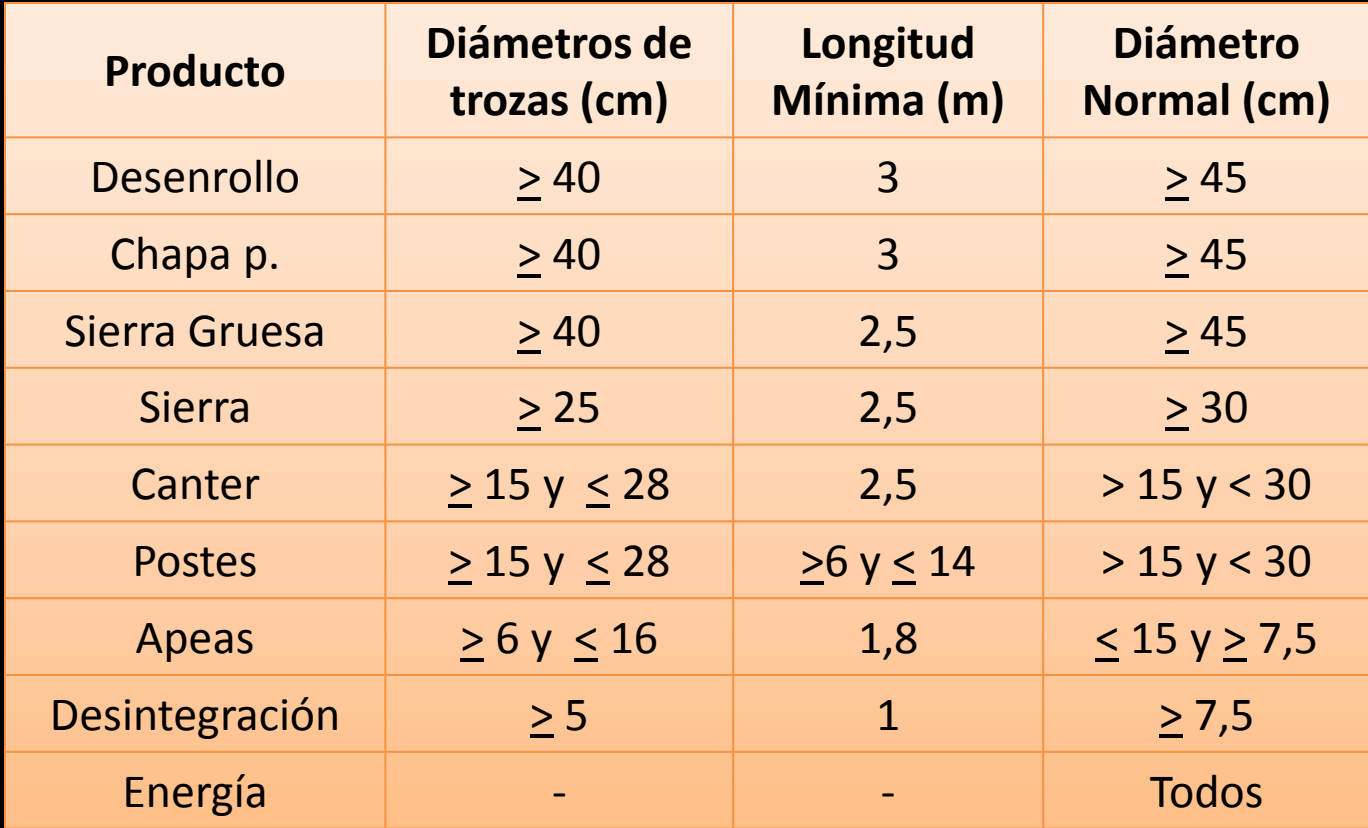

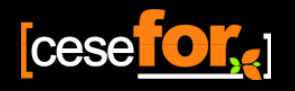

## **Productos de Biomasa**

- Fuste
- Ramas
- Material grueso (Ø>7cm)
- Material intermedio (Ø: 2 a 7cm)
- Material pequeño (Ø<2cm)
- Hojas
- Raíces

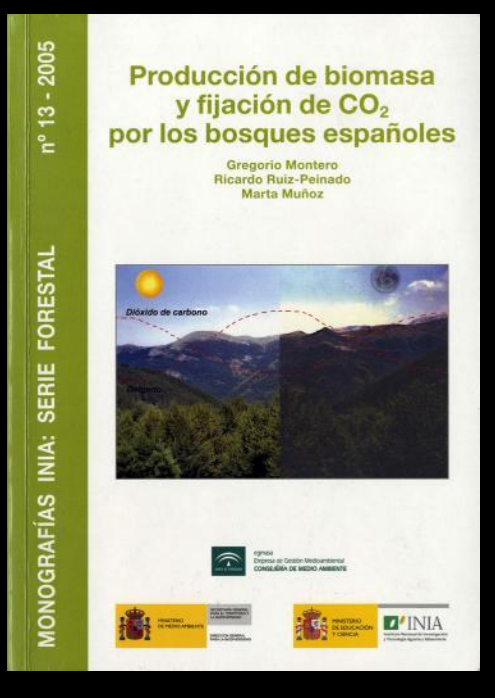

#### MONTERO et al., 2005

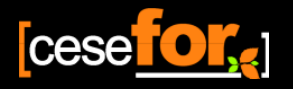

## **Productos de Biomasa - Cesefor**

- Cubifor
- Productos de Madera
- Trituración
- Ramas y Hojas
- Raíces

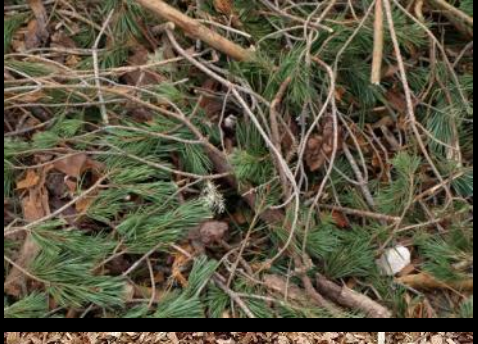

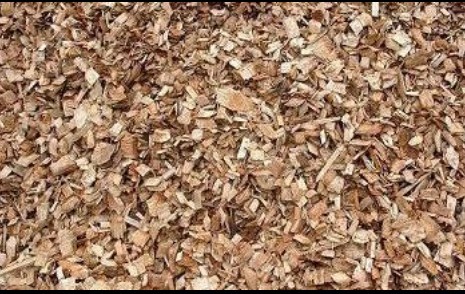

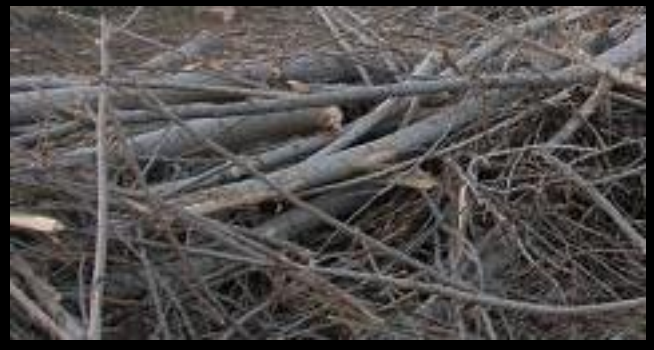

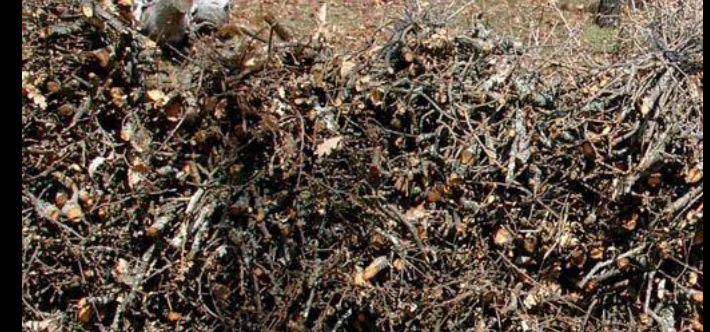

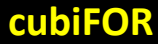

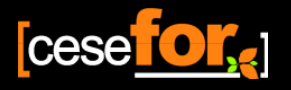

## ¿Cómo funciona?

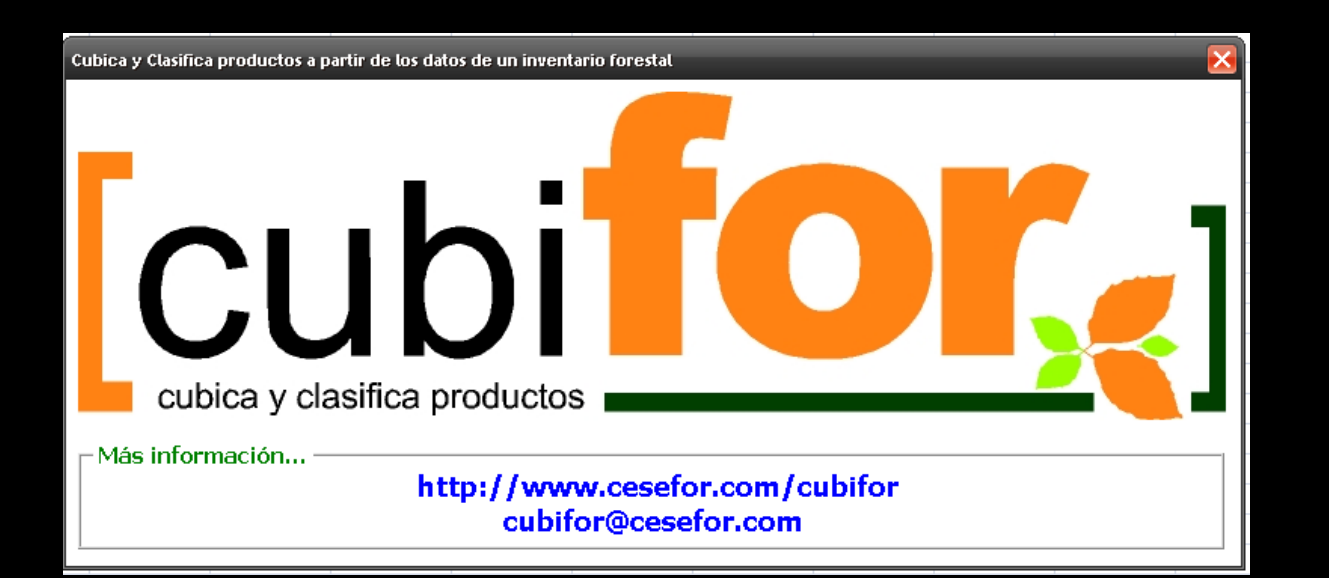

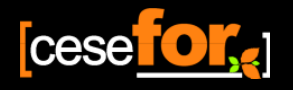

## Instalación en Excel 2003

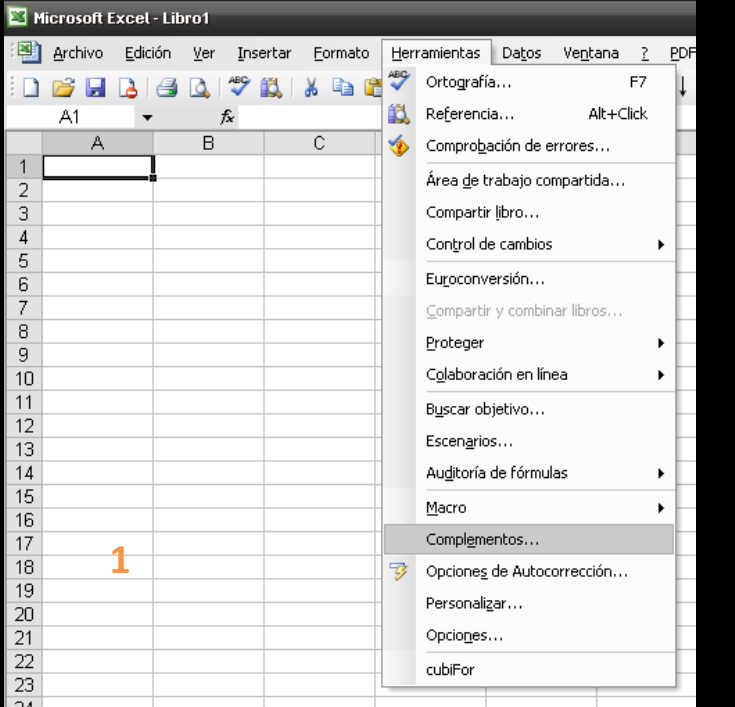

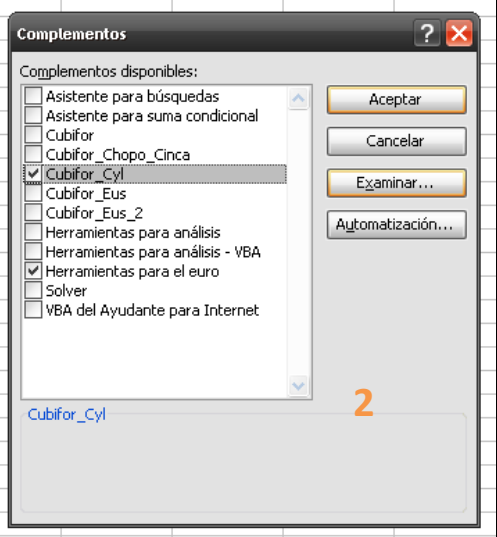

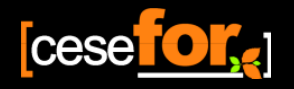

## Instalación en Excel 2007

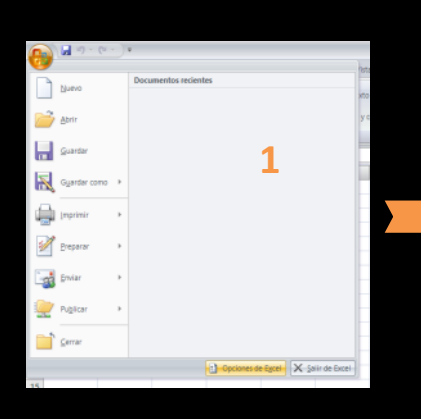

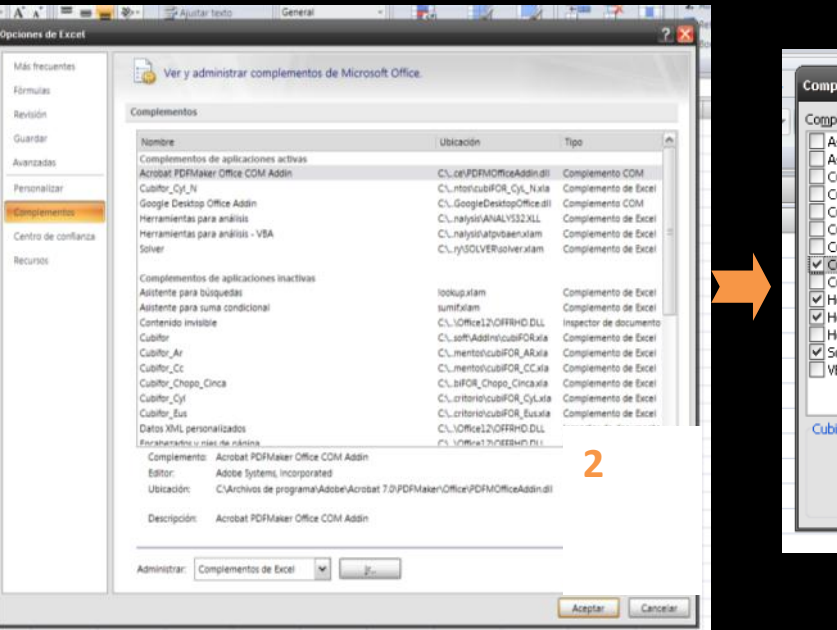

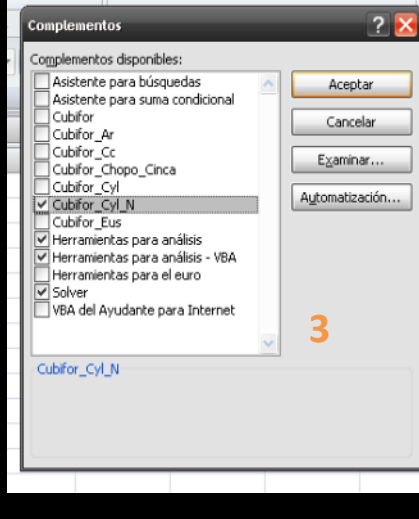

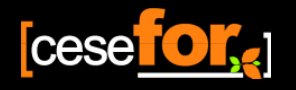

## Activación

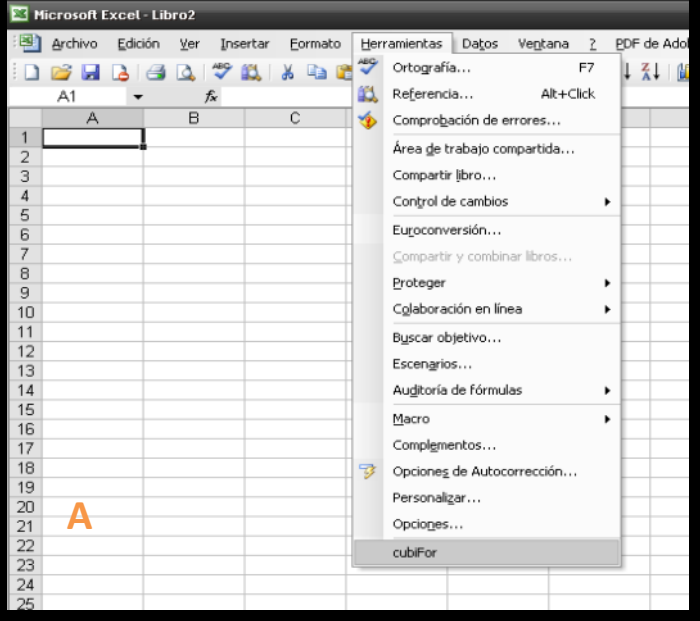

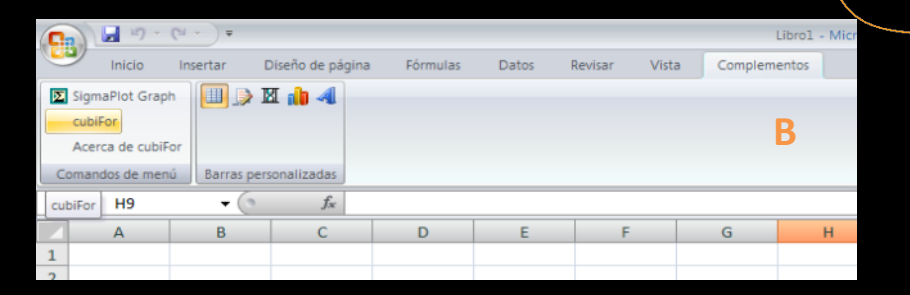

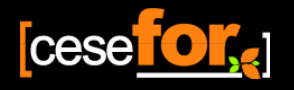

## Activación

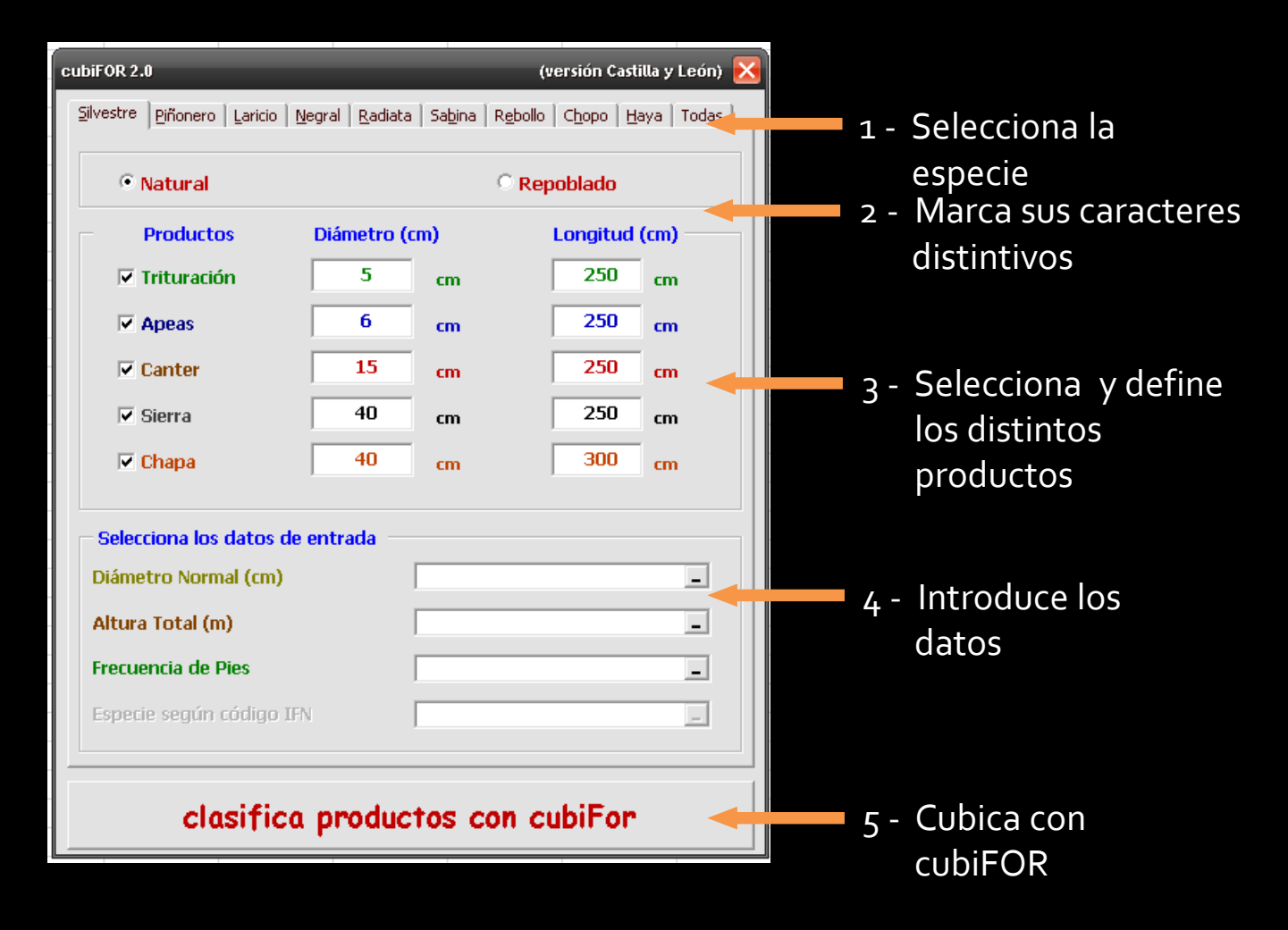

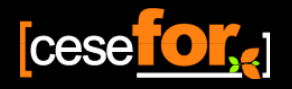

## Especies y códigos

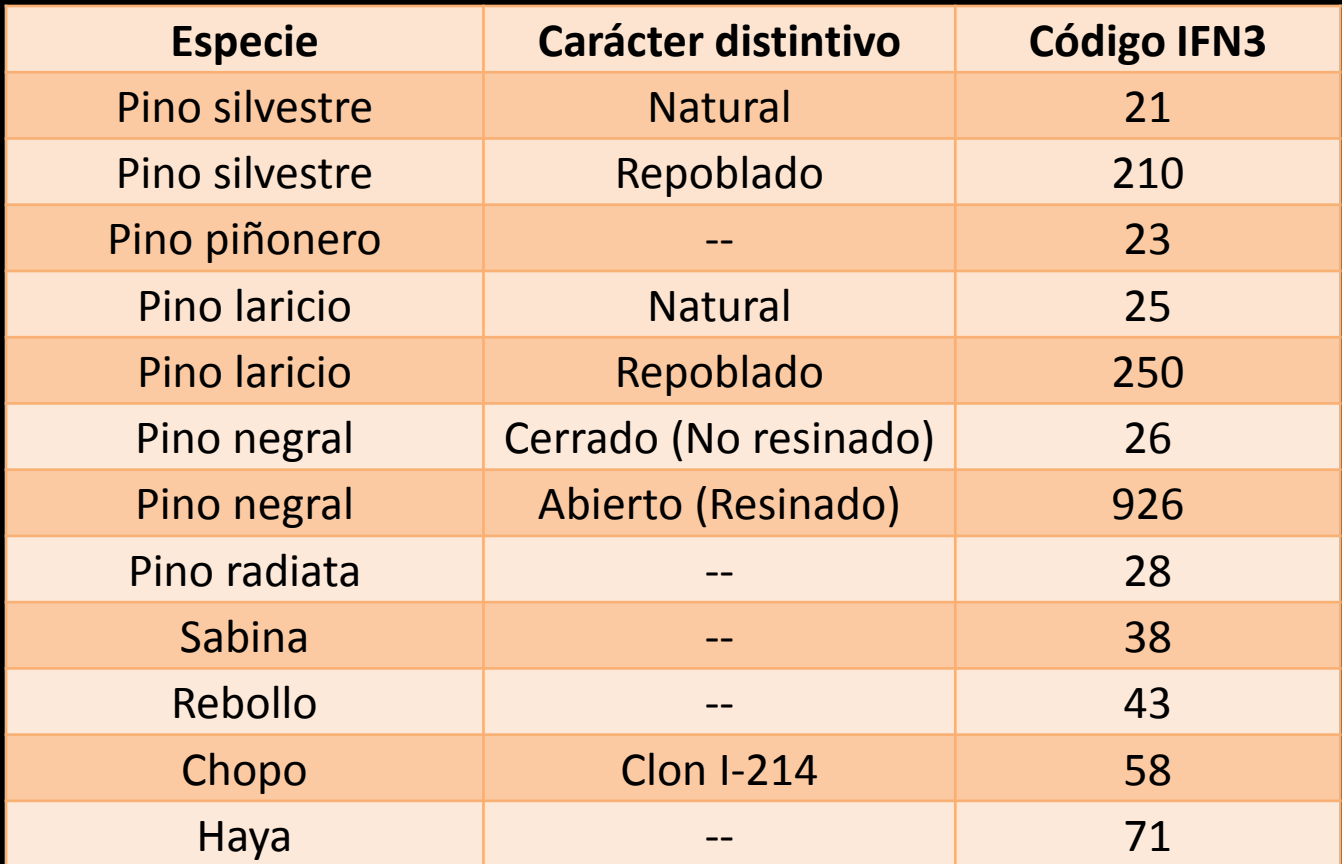

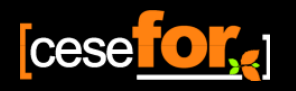

## **Agradecimientos**

Este trabajo ha sido financiado por la **Junta de Castilla y León**. En él han colaborado la técnicos de la Junta de Castilla y León, la Universidad de Valladolid, el Instituto Nacional de Investigación y Tecnología Agraria y Alimentaria, Agresta Soc. Coop y Sayfor.

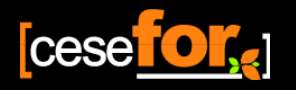

## **Gracias por su atención …..**

# http://www.cesefor.com/cubifor cubifor@cesefor.com